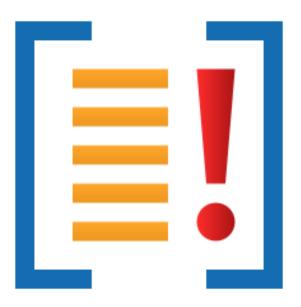

# **Minidump Browser**

by

Software Verify

Copyright © 2017-2025 Software Verify Limited

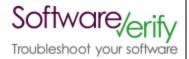

# **Minidump Browser**

# Easily inspect Minidump contents.

by Software Verify Limited

Welcome to the Minidump Browser software tool.

Minidump Browser is a software tool that allows you to inspect the contents of minidumps.

We hope you will find this document useful.

# **MiniDump Browser Help**

#### Copyright © 2020-2025 Software Verify Limited

All rights reserved. No parts of this work may be reproduced in any form or by any means - graphic, electronic, or mechanical, including photocopying, recording, taping, or information storage and retrieval systems - without the written permission of the publisher.

Products that are referred to in this document may be either trademarks and/or registered trademarks of the respective owners. The publisher and the author make no claim to these trademarks.

While every precaution has been taken in the preparation of this document, the publisher and the author assume no responsibility for errors or omissions, or for damages resulting from the use of information contained in this document or from the use of programs and source code that may accompany it. In no event shall the publisher and the author be liable for any loss of profit or any other commercial damage caused or alleged to have been caused directly or indirectly by this document.

Printed: June 2025 in United Kingdom.

L

# **Table of Contents**

|          | Foreword                            | 1  |
|----------|-------------------------------------|----|
| Part I   | How to get Minidump Browser         | 2  |
| Part II  | What does Minidump Browser do?      | 4  |
| Part III | Menu                                | 6  |
| 1        | File                                |    |
| 2        | Inspect                             |    |
|          | Software Updates                    |    |
|          | •                                   |    |
| 4        | Help                                | 11 |
| Part IV  | The user interface                  | 14 |
| 1        | Kernel dumps (Blue Screen of Death) | 15 |
|          | Header                              |    |
|          | Bug Check                           |    |
|          | Exception                           |    |
|          | Attributes                          | 17 |
|          | Other                               | 17 |
|          | Pointers                            |    |
| 2        | Minidumps                           | 18 |
|          | Summary                             | 19 |
|          | Comments                            | 20 |
|          | Exception                           | 20 |
|          | Handles                             |    |
|          | Handle Operation                    | 23 |
|          | Memory                              |    |
|          | Memory Info                         | 25 |
|          | Misc Info                           |    |
|          | Modules                             |    |
|          | Tokens                              |    |
|          | Threads                             |    |
|          | Thread Info                         |    |
|          | Thread Names                        |    |
|          | System Info                         |    |
|          | System Memory Info                  |    |
|          | Unloaded Modules<br>VM Counters     |    |
| •        |                                     |    |
| 3        | Search Memory Dialog                | 32 |
|          | Index                               | 0  |

| Foreword | 1 |
|----------|---|
|          |   |

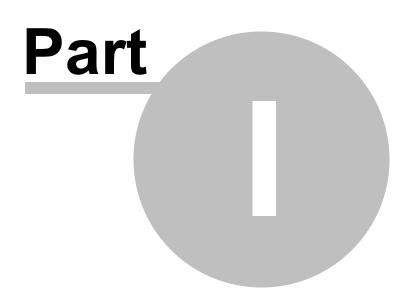

3

# 1 How to get Minidump Browser

Minidump Browser is free for commercial use. Minidump Browser can be downloaded for Software Verify's website at https://www.softwareverify.com/product/minidump-browser/.

This help manual is available in Compiled HTML Help (Windows Help files), PDF, and online.

Windows Helphttps://www.softwareverify.com/documentation/chm/miniDumpBrowser.chmPDFhttps://www.softwareverify.com/documentation/pdfs/miniDumpBrowser.pdfOnlinehttps://www.softwareverify.com/documentation/html/miniDumpBrowser/index.html

Whilst Minidump Browser is free for commercial use, Minidump Browser is copyrighted software and is not in the public domain.

You are free to use the software at your own risk.

You are not allowed to distribute the software in any form, or to sell the software, or to host the software on a website.

#### Contact

Contact Software Verify at:

Software Verify Limited Suffolk Business Park Eldo House Kempson Way Bury Saint Edmunds IP32 7AR United Kingdom

emailsales@softwareverify.comwebhttps://www.softwareverify.combloghttps://www.softwareverify.com/blogtwitterhttp://twitter.com/softwareverify

Visit our blog to read our articles on debugging techniques and tools. Follow us on twitter to keep track of the latest software tools and updates.

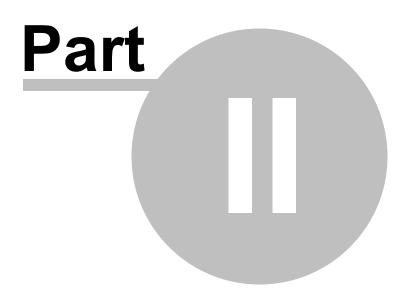

5

# 2 What does Minidump Browser do?

Minidump Browser allows you to view kernel dumps and minidumps on your machine, or your network.

## 32 bit and 64 bit

- 32 bit and 64 bit kernel dumps are supported.
- 32 bit and 64 bit minidumps are supported.

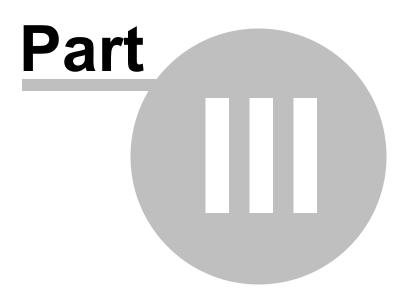

## 3 Menu

The main menu contains three menus, File, Software Updates and Help.

[II] Minidump Browser x64
File Software Updates Help

## 3.1 File

The File menu controls the scanning and display of minidumps.

| Load minidump                   |
|---------------------------------|
| Load minidump ignoring failures |
| Exit                            |

File menu > Load minidump... > loads a kernel dump or a minidump and displays it.

If the kernel dump or minidump is the wrong bit depth (32 bit when running 64 bit, or vice versa) then the other version of Minidump browser is started to display the minidump.

If any errors occur when trying to load the minidump, the load fails. This means that mindumps from ARM, IA64 and other architectures can't be displayed.

File menu > Load minidump ignoring failures... > loads a minidump and displays it.

If the minidump is the wrong bit depth (32 bit when running 64 bit, or vice versa) then the other version of Minidump browser is started to display the minidump.

If any errors occur when trying to load the minidump, the load fails to load just the failing part of the minidump and continues with other parts of the minidump.

This means that mindumps from ARM, IA64 and other architectures can be displayed, but may have incomplete information.

File menu > Exit > closes Minidump Browser.

## 3.2 Inspect

The Inspect menu allows you to view arbitrary memory, or to search for memory.

Search Memory...

**Inspect** menu **> Search memory... >** search for a text string or a sequence of bytes. The Search Memory Dialog is displayed.

## 3.3 Software Updates

The Software Updates menu controls how often software updates are downloaded.

If you've been notified of a new software release to Minidump Browser or just want to see if there's a new version, this feature makes it easy to update.

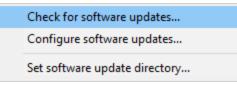

**Software Updates** menu **> Check for software updates >** checks for updates and shows the software update dialog if any exist

An internet connection is needed to be able to make contact with our servers.

Before updating the software, close the help manual, and end any active session by closing target programs.

If no updates are available, you'll just see this message:

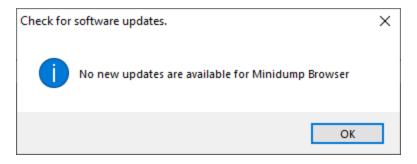

#### Software Update dialog

If a software update is available for Minidump Browser you'll see the software update dialog.

| Software update download confirmation                                                                  |                              | ×                                               |  |  |  |  |
|----------------------------------------------------------------------------------------------------|------------------------------|-------------------------------------------------|--|--|--|--|
| A software update is available for Minidump Browser.<br>Do you wish to install Minidump Browser V1.50? |                              |                                                 |  |  |  |  |
| Yes, Download and Install                                                                              | Don't download, ask me later | Skip this version, don't tell me about it again |  |  |  |  |
| Software update                                                                                        |                              |                                                 |  |  |  |  |
| Software update options                                                                                |                              |                                                 |  |  |  |  |
|                                                                                                    |                              |                                                 |  |  |  |  |

• Download and install > downloads the update, showing progress

| Downloading Minidump Browser 1.50 | ×    |
|-----------------------------------|------|
| Downloading Minidump Browser 1.50 |      |
|                                   | Stop |
| 5848 KB of 16656 KB (35.1%)       |      |

Once the update has downloaded, Minidump Browser will close, run the installer, and restart.

You can stop the download at any time, if necessary.

- Don't download... > Doesn't download, but you'll be prompted for it again next time you start Minidump Browser
- Skip this version... > Doesn't download the update and doesn't bother you again until there's an even newer update
- Software update options... > edit the software update schedule

#### Problems downloading or installing?

If for whatever reason, automatic download and installation fails to complete:

• Download the latest installer manually from the software verify website.

Make some checks for possible scenarios where files may be locked by Minidump Browser as follows:

- Ensure Minidump Browser and its help manual is also closed
- Ensure any error dialogs from the previous installation are closed

You should now be ready to run the new version.

#### Software update schedule

Minidump Browser can automatically check to see if a new version of Minidump Browser is available for downloading.

**Software Updates** menu **> Configure software updates >** shows the software update schedule dialog

The update options are:

- never check for updates
- check daily (the default)
- check weekly
- check monthly

The most recent check for updates is shown at the bottom.

| Software update schedule                                       | ?          | $\times$ |
|----------------------------------------------------------------|------------|----------|
| OutputDebugStringChecker can check for software updates on a r | regular ba | isis.    |
| C Never check for updates                                      |            |          |
| C Check for updates every day                                  |            |          |
| Check for updates once a week                                  |            |          |
| C Check for updates once a month                               |            |          |
| Most recent check for updates was performed on 2022-07-23      |            |          |
| ОК                                                             | Car        | ncel     |

#### Software update directory

It's important to be able to specify where software updates are downloaded to because of potential security risks that may arise from allowing the TMP directory to be executable. For example, to counteract security threats it's possible that account ownership permissions or antivirus software blocks program execution directly from the TMP directory.

The TMP directory is the default location but if for whatever reason you're not comfortable with that, you can specify your preferred download directory. This allows you to set permissions for TMP to deny execute privileges if you wish.

**Software Updates** menu **Set software update directory shows** the Software update download directory dialog

| Software update download directory                                   | ?     | $\times$ |
|----------------------------------------------------------------------|-------|----------|
| Software updates will be downloaded to the location specified below: |       |          |
| C:\Users\stephen\AppData\Local\Temp                                  | Brows | æ        |
|                                                                      | Res   | et       |
| ОК                                                                   | Can   | cel      |

An invalid directory will show the path in red and will not be accepted until a valid folder is entered.

Example reasons for invalid directories include:

- the directory doesn't exist
- the directory doesn't have write privilege (update can't be downloaded)
- the directory doesn't have execute privilege (downloaded update can't be run)

When modifying the download directory, you should ensure the directory will continue to be valid. Updates may no longer occur if the download location is later invalidated.

• Reset > reverts the download location to the user's TMP directory

The default location is c:\users\[username]\AppData\Local\Temp

## 3.4 Help

The Help menu controls displaying this help document and displaying information about Minidump Browser.

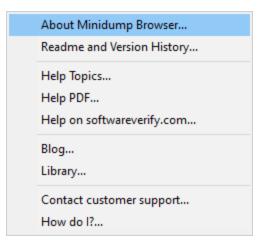

Help menu > About Minidump Browser... > displays information about Minidump Browser.

Help menu > Readme and Version History... > displays the readme and version history.

**Help** menu **> Help Topics... >** displays this help file.

**Help** menu **> Help PDF... >** displays this help file in PDF format.

**Help** menu **> Help on softwareverify.com... >** display the Software Verify documentation web page where you can view online documentation or download compiled HTML Help and PDF help documents.

**Help** menu **> Blog... >** display the Software Verify blog.

**Help** menu **> Library... >** display the Software Verify library - our best blog articles grouped by related topics.

**Help** menu **> Contact customer support... >** displays the options for contacting customer support.

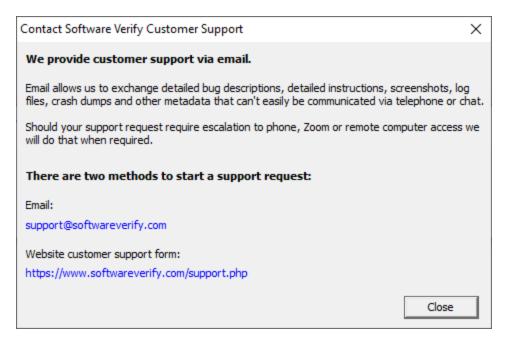

Click a link to contact customer support.

**Help** menu **> How do I?... >** displays the options for asking us how to do a particular task.

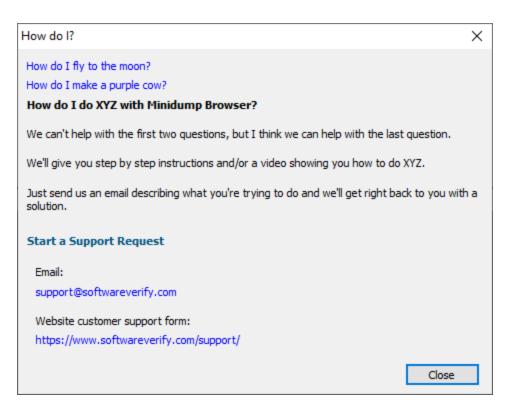

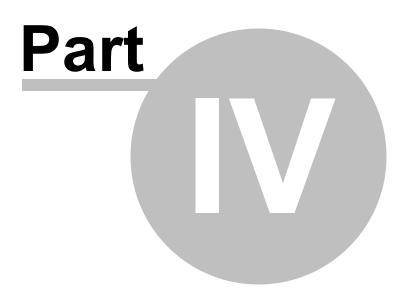

# 4 The user interface

Enter topic text here.

## 4.1 Kernel dumps (Blue Screen of Death)

The Kernel Dump Browser user interface is shown below.

When a kernel dump contains an exception the exception display will be automatically selected as the first display to show you information.

Not all information in a kernel dump is valid. Information that isn't valid has the same value as the signature field: 0x45474150.

| Value Description                                                             |                    |
|-------------------------------------------------------------------------------|--------------------|
| e 0xc000021a WINLOGON_FATAL_ERROR                                             |                    |
| neter 1 0x00000009ce18e90 Problem description                                 |                    |
| meter 2 0x0000000000000 Error Code                                            |                    |
| neter 3 0x00000000000000                                                      |                    |
| neter 4 0x00000000000000                                                      |                    |
| https://learn.microsoft.com/en-us/windows-hardware/drivers/debugger/bug-check | k-0xc000021awinlog |
|                                                                               |                    |
|                                                                               |                    |
|                                                                               |                    |

The display shows six pages of data about the kernel dump.

Each page is listed on the left hand side. Selecting that entry displays the page on the right hand side.

#### 4.1.1 Header

The Header page displays general information about the kernel dump.

| ug Check<br>cception<br>tributes<br>ther<br>sinters | Signature<br>Valid Dump | PAGE<br>DUMP           | 0x45474150<br>0x504d5544 |  |
|-----------------------------------------------------|-------------------------|------------------------|--------------------------|--|
| tributes<br>her                                     | Valid Dump              | DUMP                   | 0x504d5544               |  |
| her                                                 |                         |                        |                          |  |
|                                                     |                         |                        |                          |  |
|                                                     | Major Version           | 15                     |                          |  |
|                                                     | Minor Version           | 9600                   |                          |  |
|                                                     |                         |                        |                          |  |
|                                                     | Machine Image Type      | ARM Thumb-2 Little     | 0x000001c4               |  |
|                                                     | Number of Processors    | 4                      |                          |  |
|                                                     |                         |                        |                          |  |
|                                                     | Dump Type               | Bitmap Kernel          | 6                        |  |
|                                                     | RequiredDumpSpace       | 174.63 MB              | 183,111,499              |  |
|                                                     |                         |                        |                          |  |
|                                                     | SystemTime              | 2014-10-09 06:40:48    | 130,573,104,482,847,510  |  |
|                                                     | System Up Time          | 24011397 days 03:30:27 |                          |  |

## 4.1.2 Bug Check

The Bug Check page displays exception information from the kernel dump.

| ader                                          | Name                                                                                                    | Value                                                                      | Description                                                                                |          |
|-----------------------------------------------|----------------------------------------------------------------------------------------------------|----------------------------------------------------------------------------|--------------------------------------------------------------------------------------------|----------|
| g Check<br>seption<br>tibutes<br>ner<br>nters | BugCheck Code<br>BugCheck Parameter 1<br>BugCheck Parameter 2<br>BugCheck Parameter 3<br>BugCheck Parameter 4<br>Documentation | 0xc000021a<br>0x00000009ce18e90<br>0x0000000000000000<br>0x000000000000000 | WINLOGON_FATAL_ERROR<br>Problem description<br>Error Code                                  | inlegin  |
|                                               | Documentation                                                                                                    |                                                                            | https://learn.microsoft.com/en-us/windows-hardware/drivers/debugger/bug-check-0xc000021awi | mogin-   |
|                                               | Documentation                                                                                                    |                                                                            | https://learn.microsoft.com/en-us/windows-hardware/drivers/debugger/bug-check-Uxc000021awi | mogina   |
|                                               | Documentation                                                                                                    |                                                                            | https://learn.microsoft.com/en-us/windows-hardware/drivers/debugger/bug-check-0xc000021awi | mogini   |
|                                               | Documentation                                                                                                    |                                                                            | https://learn.microsoft.com/en-us/windows-hardware/drivers/debugger/bug-check-0xc000021awi | iniogin- |

For each BugCheck code we provide a link to the official Microsoft documentation for the BugCheck. Clicking the link will open the default web browser.

#### 4.1.3 Exception

The Exception page displays exception information from the kernel dump.

| [II] Kernel Dump Browser x64         |                       |                                        |                                        | - | × |
|--------------------------------------|-----------------------|----------------------------------------|----------------------------------------|---|---|
| Software Updates File Help<br>Header | Copy Text             |                                        |                                        |   |   |
| Bug Check<br>Exception               | Name                  | Value                                  | Raw Value                              |   |   |
| Attributes                           | Exception code        | STATUS_BREAKPOINT                      | 0x80000003                             |   |   |
| Other                                | Exception flags       | Non-Continuable                        | 0x0000001                              |   |   |
| Pointers                             | Exception record      | 0x000000000000000000000000000000000000 |                                        |   |   |
|                                      | Exception address     | 0x00000008358def1                      |                                        |   |   |
|                                      | Number of parameters  | 0                                      | Invalid parameter count, reset to zero |   |   |
|                                      | Exception Information | None                                   |                                        |   |   |
|                                      |                       |                                        |                                        |   |   |
|                                      |                       |                                        |                                        |   |   |
|                                      |                       |                                        |                                        |   |   |
|                                      |                       |                                        |                                        |   |   |
|                                      |                       |                                        |                                        |   |   |
|                                      |                       |                                        |                                        |   |   |
|                                      |                       |                                        |                                        |   |   |
|                                      |                       |                                        |                                        |   |   |
|                                      |                       |                                        |                                        |   |   |
|                                      |                       |                                        |                                        |   |   |
|                                      |                       |                                        |                                        |   |   |
|                                      |                       |                                        |                                        |   |   |
|                                      |                       |                                        |                                        |   |   |
|                                      |                       |                                        |                                        |   |   |
|                                      |                       |                                        |                                        |   |   |

## 4.1.4 Attributes

The Attributes page displays the kernel dump attributes.

| <ul> <li>Kernel Dump Browser x86</li> <li>File Software Updates Help</li> </ul> |                           |                 |            | - | × |
|---------------------------------------------------------------------------------|---------------------------|-----------------|------------|---|---|
|                                                                                 | lame                      | Value           | Raw Value  |   |   |
| Bug Check H                                                                     | liber Crash               | No              |            |   |   |
|                                                                                 |                           | No              |            |   |   |
| Other                                                                           |                           | No              |            |   |   |
| Pointers                                                                        | ernel Generated Triage Du |                 |            |   |   |
| Li                                                                              | ive Dump Generated Dump   |                 |            |   |   |
|                                                                                 | ump Is Generated Offline  |                 |            |   |   |
|                                                                                 |                           | No              |            |   |   |
|                                                                                 |                           | No              |            |   |   |
|                                                                                 |                           | No              |            |   |   |
|                                                                                 |                           | No              |            |   |   |
|                                                                                 | eserved Flags             |                 | 0x00000044 |   |   |
| Fi                                                                              | ile Attributes            | offline virtual | 0x00011000 |   |   |
|                                                                                 |                           |                 |            |   |   |
|                                                                                 |                           |                 |            |   |   |

#### 4.1.5 Other

The Header page displays general information about the kernel dump.

| Comment     PAGEPAGEPAGEPAGE       MiniDumpFields     0x45474150       Secondary.DataState     0x0000000       ProductType     Workstation     0x0000001       SuiteMask     Terminal Services, Re     0x0000010       WriterStatus     0x45474150       KdSecondaryVersion     0x41       Boot ID     0x45474150       PAE Enabled     Yes     80 |
|----------------------------------------------------------------------------------------------------|
| SecondaryDataState 0x0000000 ProductType Workstation 0x00000001 SuiteMask Terminal Services, Re 0x0000010 WriterStatus 0x45474150 KdSecondaryVersion 0x41 Soot ID 0x45474150                                                                                                    |
| ProductType         Workstation         0x0000001           SuiteMask         Terminal Services, Re         0x00000110           WriterStatus         0x45474150           KdSecondaryVersion         0x41           Boot ID         0x45474150                                                                                                    |
| ProductType         Workstation         0x0000001           SuiteMask         Terminal Services, Re         0x00000110           WriterStatus         0x45474150           KdSecondaryVersion         0x41           Boot ID         0x45474150                                                                                                    |
| SuiteMask Terminal Services, Re 0x00000110<br>WriterStatus 0x45474150<br>KdSecondaryVersion 0x41<br>Boot ID 0x45474150                                                                                                    |
| SuiteMask Terminal Services, Re 0x00000110<br>WriterStatus 0x45474150<br>KdSecondaryVersion 0x41<br>Boot ID 0x45474150                                                                                                    |
| WriterStatus         0x45474150           KdSecondaryVersion         0x41           Boot ID         0x45474150                                                                                                    |
| KdSecondaryVersion         0x41           Boot ID         0x45474150                                                                                                    |
| KdSecondaryVersion         0x41           Boot ID         0x45474150                                                                                                    |
| Boot ID 0x45474150                                                                                                    |
| PAE Enabled Yes 80                                                                                                    |
| PAE Enabled Yes 80                                                                                                    |
|                                                                                                    |
|                                                                                                    |
|                                                                                                    |
|                                                                                                    |
|                                                                                                    |
|                                                                                                    |
|                                                                                                    |
|                                                                                                    |

## 4.1.6 Pointers

The Pointers page displays the pointers in the kernel dump.

| Kernel Dump Browser x86<br>Software Updates Help |                     |                   |             |  |  |
|--------------------------------------------------|---------------------|-------------------|-------------|--|--|
| ader                                             | Name                | Value             | Description |  |  |
| ig Check                                         | DirectoryTableBase  | 0x0000000954ca000 |             |  |  |
| ception                                          | PfnDataBase         | 0x000000085400000 |             |  |  |
| tributes                                         | PsLoadedModuleList  | 0x0000000835e60c0 |             |  |  |
| her                                              | PsActiveProcessHead | 0x0000000835de8f0 |             |  |  |
| pinters                                          | KdDebuggerDataBlock | 0x0000000835cdec0 |             |  |  |
|                                                  |                     |                   |             |  |  |
|                                                  |                     |                   |             |  |  |
|                                                  |                     |                   |             |  |  |
|                                                  |                     |                   |             |  |  |

## 4.2 Minidumps

The Minidump Browser user interface is shown below.

When a minidump contains an exception the exception display will be automatically selected as the first display to show you information.

| Minidump Browser x86                                                                                |                                                                                   |                                                                                               |                                        |                              |
|----------------------------------------------------------------------------------------------------|-----------------------------------------------------------------------------------|-----------------------------------------------------------------------------------------------|----------------------------------------|------------------------------|
| ile Help  Summary  Comments Exception Handles Handle Operation Memory Memory Info Misc Info Modules | Executable: C: \Progra<br>Command Line: "C: \Prog<br>Operating System: 10.0 Build | (Stephen \AppDa<br>am Files (x86) \Mi<br>gram Files (x86) \<br>d 18363 (Window<br>23 12:37:22 | crosoft Visual !<br>Microsoft Visua    | Studio 10.0                  |
| Tokens<br>Threads<br>Thread Info<br>Thread Names                                                    | Dump Flags: MiniDump Stream (22) ExceptionStream                                  | WithDataSegs, I Status (9) Present                                                            |                                        | InloadedMon<br>Size<br>168 B |
| System Info<br>System Memory Info<br>Unloaded Modules                                               | MemoryListStream<br>MiscInfoStream<br>ModuleListStream                            | Present<br>Present<br>Present                                                                 | 0x000214F2<br>0x000000F4<br>0x00000BE0 | 1.33 KB                      |
| VM Counters                                                                                         | woduleListStream                                                                  | Present                                                                                       |                                        | 22.90 KB                     |
| VM Counters                                                                                         | ProcessVmCountersStream<br>SystemInfoStream                                       | Present<br>Present                                                                            | 0x00009764<br>0x000000BC               | 152 B<br>56 B                |
| VM Counters                                                                                         |                                                                                   |                                                                                               |                                        | 56 B<br>492 B<br>1.22 KB     |

The display shows a summary page and then one page per logical group of data in the minidump. This means that some discrete sections in the minidump have been coalesced - for example ThreadListStream and ThreadExListStream are both represented in the Threads page. Each page is listed on the left hand side. Selecting that entry displays the page on the right hand side. The summary page lists each stream so that you can see which streams are present in the minidump and which are absent. Few minidumps (if any) contain all streams.

#### 4.2.1 Summary

The Summary page displays general information about the minidump, plus a list of all possible streams and data about streams that are present.

| Minidump Browser x86            |                          |                   |                    |             |                                     | - |     |    |
|---------------------------------|--------------------------|-------------------|--------------------|-------------|-------------------------------------|---|-----|----|
| le Help                         |                          |                   |                    |             |                                     |   |     |    |
| Summary                         | Filename: C:\Use         | rs\Stephen\AppD   | ata\Local\Crash    | Dumps\deve  | nv.exe. 13348.dmp                   |   |     |    |
| Comments                        | Executable: C:\Pro       | gram Files (x86)V | Microsoft Visual S | Studio 10.0 | Common7\IDE\devenv.exe              |   |     |    |
| andles<br>andle Operation       | Command Line: "C:\Pr     | ogram Files (x86) | Microsoft Visual   | Studio 10.0 | Common7\IDE\devenv.exe*             |   | Сор | py |
| emory<br>emory Info             | Operating System: 10.0 E | uild 18363 (Windo | ows 10)            |             |                                     |   |     |    |
| lisc Info<br>lodules            | Date: 2020/              | 06/24 10:38:07    |                    |             |                                     |   |     |    |
| okens<br>hreads                 | Dump Flags: MiniDu       | mpWithDataSegs,   | , MiniDumpWithl    | JnloadedMo  | ules, MiniDumpWithProcessThreadData |   |     |    |
| hreads<br>hread Info            | Stream (22)              | Status (9)        | RVA                | Size        |                                     |   | 1   | ^  |
| nread Names                     | ExceptionStream          | Present           | 0x00000648         | 168 B       |                                     |   |     |    |
| /stem Info<br>/stem Memory Info | MemoryListStream         | Present           | 0x00020EA4         | 47.39 KB    |                                     |   |     |    |
| nloaded Modules                 | MiscinfoStream           | Present           | 0x00000F4          | 1.33 KB     |                                     |   |     |    |
| M Counters                      | ModuleListStream         | Present           | 0x00000B80         | 33.86 KB    |                                     |   |     |    |
|                                 | ProcessVmCountersStream  | Present           | 0x00009878         | 152 B       |                                     |   |     |    |
|                                 | SystemInfoStream         | Present           | 0x000000BC         | 56 B        |                                     |   |     |    |
|                                 | SystemMemoryInfoStream   | Present           | 0x0000968C         | 492 B       |                                     |   |     |    |
|                                 | ThreadListStream         | Present           | 0x000006F0         | 1.13 KB     |                                     |   |     |    |
|                                 | UnloadedModuleListStrea  | m Present         | 0x000092F0         | 924 B       |                                     |   |     |    |
|                                 | CommentStreamA           |                   |                    |             |                                     |   |     | ~  |

For each stream that is listed we indicate if the stream is present, the RVA (the offset from the start of the minidump) to the stream and the size of the stream.

If you want to see the complete command line (for the cases when it's too long to display) use the **Copy** button to copy the command line to the clipboard.

#### **Command Line**

To display the command line the minidump must contain Thread Info and memory data. The Thread Info is used to locate the Thread Environment Block, which is then used to locate the Process Environment Block, which is then used to read the command line.

#### 4.2.2 Comments

The Comments page displays the contents of the CommentStreamA and CommentStreamW minidump streams.

| II Minidump Browser x86                                                                                                    | - | × |
|----------------------------------------------------------------------------------------------------|---|---|
| ile Help                                                                                                    |   |   |
| Summary Comments Exception Handles Handle Operation Memory Memory Info Mex Linfo Modules Thread Info Thread Info Thread Info System Info System Info System Nnfo Unloaded Modules WM Counters |   |   |

#### 4.2.3 Exception

The Exception page displays the contents of the ExceptionStream minidump stream.

A few extra fields are displayed to provide additional information: Exception Symbol, Exception Filename, Exception DLL.

| ary<br>ents                  | Copy Text Copy        | v Event Viewer DbgHelp Browser DWARF Brows  | er TDS Browser MAP File Browser |  |
|------------------------------|-----------------------|---------------------------------------------|---------------------------------|--|
| otion                        | Name                  | Value                                       | Raw Value                       |  |
| es<br>e Operation            | Thread id             | 13168                                       |                                 |  |
| ry                           | Exception code        | STATUS_ACCESS_VIOLATION                     | 0xc0000005                      |  |
| ry Info                      | Exception flags       | Continuable                                 | 0x00000000                      |  |
| nfo<br>es                    | Exception record      | 0x0000000                                   |                                 |  |
| s                            | Exception address     | 0x766E9365                                  |                                 |  |
| ds<br>d Info                 | Exception Symbol      | memmove                                     |                                 |  |
|                              | Exception Filename    |                                             |                                 |  |
| ad Names<br>em Info          | Exception DLL         | msvcrt.dll                                  | C:\Windows\System32\msvcrt.dll  |  |
| n Memory Info<br>ded Modules | Number of parameters  | 2                                           |                                 |  |
| unters                       | Exception information | Read from memory address 0x927316D0         | Info: 0x0000000 0x927316D0      |  |
|                              | Context               | Flags: CONTEXT_CONTROL, CONTEXT_INTEGER, CO | DNTEXT_SEGMEN 0x0001007f        |  |
|                              |                       |                                             |                                 |  |

## **Copy Text**

Copy Text copies the text from the grid to the clipboard.

Each column is separated with a comma. Each line is separated by "\r\n".

## **Copy Event Viewer**

Copy Event Viewer copies the exception data to the clipboard in the same format as the Windows Event Viewer. You can paste this data into some of our other tools (Minidump Browser, MapFile Browser, TDS Browser).

An example of the data is shown below for an Access Violation at 0x0c18459c in devenv.exe.

```
<Event>
  <System>
    <Provider Name="Windows Error Reporting">
  </System>
  <EventData>
    <Data></Data>
    <Data></Data>
    <Data>APPCRASH</Data>
    <Data></Data>
    <Data></Data>
    <Data>C:\Program Files (x86)\Microsoft Visual Studio 10.0\Common7\IDE\devenv.exe</Data>
    <Data></Data>
    <Data></Data>
    <Data></Data>
    <Data></Data>
    <Data></Data>
    <Data>0xc0000005
    <Data>0x0c18459c
    <Data></Data>
    <Data></Data>
    <Data>STATUS ACCESS VIOLATION</Data>
    <Data>OK</Data>
    <Data></Data>
  </EventData>
</Event>
```

#### Tools

If you have installed Minidump Browser, DWARF Browser, TDS Browser, MAP File Browser, the appropriate button to launch this tool will be enabled.

Launching the tool will attempt to load the appropriate PDB, DWARF, TDS, MAP data and then locate the symbol that matches the exception crash address.

#### 4.2.4 Handles

The Handles page displays the contents of the HandleDataStream minidump stream.

| ry                 | Handle     | Туре          | Object                                                                                                    |
|--------------------|------------|---------------|----------------------------------------------------------------------------------------------------|
| nts                | 0x00000254 | Section       | \Windows\Theme2294735901                                                                                                    |
| 25                 | 0x00000124 | WindowStation | \Sessions\2\Windows\WindowStations\WinSta0                                                                                                    |
| Operation<br>/     | 0x0000011C | WindowStation | \Sessions\2\Windows\WindowStations\WinSta0                                                                                                    |
| Info               | 0x0000025C | Section       | \Sessions\2\Windows\Theme620801168                                                                                                    |
| 0                  | 0x0000023C | Section       | \Sessions\2\BaseNamedObjects\windows_shell_global_counters                                                                                                    |
|                    | 0x000006A0 | Section       | \Sessions\2\BaseNamedObjects\SessionImmersiveColorPreference                                                                                                    |
|                    | 0x00000698 | Mutant        | \Sessions\2\BaseNamedObjects\SessionImmersiveColorMutex                                                                                                    |
| nfo<br>Iames       | 0x00000364 | Semaphore     | \Sessions\2\BaseNamedObjects\SM0:9816:64:WilError_02_p0                                                                                                    |
| info               | 0x00000360 | Mutant        | \Sessions\2\BaseNamedObjects\SM0:9816:64:WilError_02                                                                                                    |
| femory Info        | 0x00000260 | Semaphore     | \Sessions\2\BaseNamedObjects\SM0:9816:168:WilStaging_02_p0                                                                                                    |
| d Modules<br>Iters | 0x00000258 | Mutant        | \Sessions\2\BaseNamedObjects\SM0:9816:168:WilStaging_02                                                                                                    |
|                    | 0x00000624 | Section       | \Sessions\2\BaseNamedObjects\C:*ProgramData*Microsoft*Windows*Caches*{DDF571F2-BE98-426D-8288-1A9A39C3FDA2}.2.v                                                                                                    |
|                    | 0x0000061C | Section       | $\label{eq:sessions} \end{tabular} Sessions \end{tabular} BaseNamedObjects \end{tabular} end{tabular} Sessions \end{tabular} Sessions \e$ |
|                    | 0x00000CCC | Section       | \Sessions\2\BaseNamedObjects\C:*ProgramData*Microsoft*Windows*Caches*cversions.2.ro                                                                                                    |
|                    | 0x00000620 | Section       | $\see See See See See See See See See See $                                                                                                    |
|                    | 0x00000618 | Section       | \Sessions\2\BaseNamedObjects\C:*ProgramData*Microsoft*Windows*Caches*cversions.2.ro                                                                                                    |
|                    | 0x0000049C | Section       | \Sessions\2\BaseNamedObjects\2DefaultTIPSharedMemory                                                                                                    |

For each handle that is present in the dump the following information is displayed:

#### Handle

The handle value.

#### Туре

The handle type.

#### Object

The name of the object referenced by the handle.

#### Attributes

The attributes of the handle.

#### **Granted Access**

Access rights to the handle.

Handle Count Number of references to the handle.

**Pointer Count** Object specific count.

**Object Info** Extra information about the object.

#### Reserved0

#### 4.2.5 Handle Operation

The Handle Operation page displays the contents of the HandleOperationListStream minidump stream.

| File Help                                                                                                    |                                                        |  |  |
|----------------------------------------------------------------------------------------------------|--------------------------------------------------------|--|--|
| Summary<br>Comments<br>Exception<br>Handles<br>Handle Operation<br>Memory Info<br>Misc Info<br>Modules<br>Tokens<br>Thread Info<br>Thread Info<br>Thread Info<br>Thread Info<br>System Info<br>System Info<br>System Nemory Info<br>Unloaded Modules<br>VM Counters | Handle V Process Id Thread Id Operation Type Backtrace |  |  |

Handle operation information relates to information collected by Application Verifier.

More information here: https://docs.microsoft.com/en-gb/windows/win32/api/minidumpapiset/ns-minidumpapiset-minidump\_handle\_operation\_list

#### 4.2.6 Memory

The Memory page displays the contents of the MemoryListStream and the Memory64ListStream minidump streams.

| nidump Browser x86 |            |            |
|--------------------|------------|------------|
| lelp               |            |            |
| ry                 | Start Add  | Size       |
| ents               |            | 0x000008f8 |
| on                 |            |            |
| s<br>Operation     |            | 0x000004ec |
| 8001               | 0x035EFEA0 | 0x00000160 |
| ıfo                | 0x0888FA24 | 0x000005dc |
| ō                  | 0x08A8FC50 | 0x00003b0  |
|                    | 0x0614EB68 | 0x00000498 |
|                    |            |            |
| 0                  |            | 0x0000034c |
| nes                | 0x76462B70 | 0x00000100 |
| 0                  | 0x02B9F864 | 0x0000079c |
| iory Info          | 0x0958F844 | 0x000007bc |
| ules               | 0x0589FDA4 | 0x0000025c |
|                    | 0x032EFCF0 | 0x00000310 |
|                    | 0x056EFA10 | 0x000005f0 |
|                    | 0x07E6FAD4 | 0x0000052c |
|                    | 0x00D5FD50 | 0x000002a4 |
|                    | 0x034EFE14 | 0x000001ec |
|                    | 0x0600F4C0 | 0x00000b34 |
|                    | 0x0878F424 | 0x000005dc |

The information presented here is a list of memory start addresses and the size of the memory at that address.

## **Context Menu**

A context menu provides a single option:

View data...

Clicking **View data...** opens a memory inspection dialog, allowing you to view the memory as BYTEs, WORDs, DWORDs or QWORDs. For executable code a disassembly view is provided.

| 0x00000000307F9A8 1624 bytes ?                                                                                                    | ?                                     |                                                       |                                                                                                    |                                                                            |                                                                            |                                                                            |                                                                            | tes                                                                                    | 24 by                                                                            | 8 162                                                                                   | 7F9A                                                                                         | 00301                                                                                        | 0x0000000                                                                                                    | ry List, (                                                                                                    | Memor                                                                                                    |
|----------------------------------------------------------------------------------------------------|---------------------------------------|-------------------------------------------------------|----------------------------------------------------------------------------------------------------|----------------------------------------------------------------------------|----------------------------------------------------------------------------|----------------------------------------------------------------------------|----------------------------------------------------------------------------|----------------------------------------------------------------------------------------|----------------------------------------------------------------------------------|-----------------------------------------------------------------------------------------|----------------------------------------------------------------------------------------------|----------------------------------------------------------------------------------------------|----------------------------------------------------------------------------------------------------|----------------------------------------------------------------------------------------------------|----------------------------------------------------------------------------------------------------|
| WORD         DWORD         QWORD           807F9A8         60 40 3d 1a         f9 7f 00 00         00 00 00 00 00 00 00         00 00 00 00 00         00 00 00 00 00         00 00 00 00 00         00 00 00 00 00         00 00 00 00 00         00 00 00 00 00         00 00 00 00 00         00 00 00 00 00         00 00 00 00         00 00 00 00         00 00 00 00         00 00 00 00         00 00 00 00         00 00 00         00 00 00         00 00 00         00 00 00         00 00 00         00 00 00         00 00 00         00 00 00         00 00 00         00 00 00         00 00         00 00 00         00 00 00         00 00         00 00         00 00         00 00         00 00         00 00         00 00         00 00         00 00         00 00         00 00         00 00         00 00         00 00         00 00         00 00         00 00         00 00         00 00         00 00         00 00         00 00         00 00         00 00         00 00         00 00         00 00         00 00         00 00         00 00         00 00         00 00         00 00         00 00         00 00         00 00         00 00         00 00         00 00         00 00         00 00         00 00         00 00         00 00         00 00         00 00         00 00 <t< th=""><th>· · · · · · · · · · · · · · · · · · ·</th><th><math display="block"> \begin{array}{cccccccccccccccccccccccccccccccccccc</math></th><th>d0         d9           fc         07           01         01           00         00           00         00           00         00           00         9d           00         00           00         00           00         00           00         00           00         00           00         00           00         00           00         00           00         00           00         00</th><th>60<br/>98<br/>01<br/>00<br/>00<br/>00<br/>00<br/>20<br/>00<br/>00<br/>00<br/>00<br/>00</th><th>00<br/>00<br/>00<br/>00<br/>00<br/>00<br/>00<br/>00<br/>00<br/>00<br/>00<br/>00<br/>00</th><th>00<br/>00<br/>00<br/>00<br/>00<br/>00<br/>00<br/>00<br/>00<br/>00<br/>00<br/>00<br/>00</th><th>7f<br/>00<br/>00<br/>00<br/>00<br/>00<br/>00<br/>00<br/>00<br/>00<br/>00<br/>00<br/>00</th><th>QV<br/>f9<br/>00<br/>00<br/>00<br/>00<br/>00<br/>00<br/>00<br/>00<br/>00<br/>00<br/>00<br/>00<br/>00</th><th>1a<br/>00<br/>00<br/>00<br/>00<br/>00<br/>00<br/>00<br/>00<br/>00<br/>00<br/>00<br/>00<br/>00</th><th>ORD<br/>3d<br/>00<br/>07<br/>00<br/>00<br/>00<br/>00<br/>00<br/>00<br/>00<br/>00<br/>00<br/>00<br/>00</th><th>DW<br/>40<br/>00<br/>f9<br/>02<br/>00<br/>00<br/>d0<br/>00<br/>f7<br/>00<br/>00<br/>00<br/>00<br/>00<br/>d3</th><th>60<br/>00<br/>02<br/>e1<br/>00<br/>00<br/>01<br/>60<br/>03<br/>20<br/>02<br/>02<br/>02<br/>02<br/>00<br/>08</th><th>WORD<br/>107F9A8<br/>107F9B8<br/>107F9D8<br/>107F9D8<br/>107F9D8<br/>107F9D8<br/>107F9A8<br/>107FA88<br/>107FA38<br/>107FA38<br/>107FA38<br/>107FA38<br/>107FA38<br/>107FA38<br/>107FA38<br/>107FA38<br/>107FA38<br/>107FA38<br/>107FA38<br/>107FA38<br/>107FA38<br/>107FA38<br/>107FA38<br/>107FA38<br/>107FA38<br/>107FA38<br/>107FA38<br/>107FA38<br/>107FA38<br/>107FA38<br/>107FA38<br/>107FA38<br/>107F9B8<br/>107F9B</th><th>000003<br/>000003<br/>000003<br/>000003<br/>000003<br/>000003<br/>000003<br/>000003<br/>000003<br/>000003<br/>000003<br/>000003<br/>000003<br/>000003</th><th>BYTE<br/>x000000<br/>x00000000</th></t<> | · · · · · · · · · · · · · · · · · · · | $ \begin{array}{cccccccccccccccccccccccccccccccccccc$ | d0         d9           fc         07           01         01           00         00           00         00           00         00           00         9d           00         00           00         00           00         00           00         00           00         00           00         00           00         00           00         00           00         00           00         00 | 60<br>98<br>01<br>00<br>00<br>00<br>00<br>20<br>00<br>00<br>00<br>00<br>00 | 00<br>00<br>00<br>00<br>00<br>00<br>00<br>00<br>00<br>00<br>00<br>00<br>00 | 00<br>00<br>00<br>00<br>00<br>00<br>00<br>00<br>00<br>00<br>00<br>00<br>00 | 7f<br>00<br>00<br>00<br>00<br>00<br>00<br>00<br>00<br>00<br>00<br>00<br>00 | QV<br>f9<br>00<br>00<br>00<br>00<br>00<br>00<br>00<br>00<br>00<br>00<br>00<br>00<br>00 | 1a<br>00<br>00<br>00<br>00<br>00<br>00<br>00<br>00<br>00<br>00<br>00<br>00<br>00 | ORD<br>3d<br>00<br>07<br>00<br>00<br>00<br>00<br>00<br>00<br>00<br>00<br>00<br>00<br>00 | DW<br>40<br>00<br>f9<br>02<br>00<br>00<br>d0<br>00<br>f7<br>00<br>00<br>00<br>00<br>00<br>d3 | 60<br>00<br>02<br>e1<br>00<br>00<br>01<br>60<br>03<br>20<br>02<br>02<br>02<br>02<br>00<br>08 | WORD<br>107F9A8<br>107F9B8<br>107F9D8<br>107F9D8<br>107F9D8<br>107F9D8<br>107F9A8<br>107FA88<br>107FA38<br>107FA38<br>107FA38<br>107FA38<br>107FA38<br>107FA38<br>107FA38<br>107FA38<br>107FA38<br>107FA38<br>107FA38<br>107FA38<br>107FA38<br>107FA38<br>107FA38<br>107FA38<br>107FA38<br>107FA38<br>107FA38<br>107FA38<br>107FA38<br>107FA38<br>107FA38<br>107FA38<br>107F9B8<br>107F9B | 000003<br>000003<br>000003<br>000003<br>000003<br>000003<br>000003<br>000003<br>000003<br>000003<br>000003<br>000003<br>000003<br>000003 | BYTE<br>x000000<br>x00000000 |

## 4.2.7 Memory Info

The Memory Info page displays the contents of the MemoryInfoListStream minidump stream.

| nmary                 | Base Address | Allocation Base | Region Size | Allocation Protect | State   | Protect            | Туре    |     |
|-----------------------|--------------|-----------------|-------------|--------------------|---------|--------------------|---------|-----|
| eption                | 0x00000000   |                 | -           |                    | Free    | No Access          |         |     |
| des                   | 0x00560000   |                 |             | Read, Write        | Commit  | Read, Write        | Mapped  |     |
| de Operation          | 0x00570000   |                 |             | Read, Write        | Commit  | Read, Write        | Private | 100 |
| ory                   | 0x00575000   |                 |             | Read, Write        | Reserve | Read, write        | Private |     |
| mory Info             |              |                 |             |                    |         |                    | Private | -   |
| ules                  | 0x0057E000   | 0x0000000       | 8.00 KB     |                    | Free    | No Access          |         |     |
| ens                   | 0x00580000   | 0x00580000      | 16.00 KB    | Read Only          | Commit  | Read Only          | Mapped  |     |
| eads                  | 0x00584000   | 0x00580000      | 16.00 KB    | Read Only          | Reserve |                    | Mapped  |     |
| ead Info              | 0x00588000   | 0x00000000      | 32.00 KB    |                    | Free    | No Access          |         |     |
| ead Names<br>tem Info | 0x00590000   | 0x00590000      | 108.00 KB   | Read Only          | Commit  | Read Only          | Mapped  |     |
| tem Memory Info       | 0x005AB000   | 0x00000000      | 20.00 KB    |                    | Free    | No Access          |         |     |
| aded Modules          | 0x005B0000   | 0x005B0000      | 176.00 KB   | Read, Write        | Reserve |                    | Private |     |
| Counters              | 0x005DC000   | 0x005B0000      | 12.00 KB    | Read, Write        | Commit  | Guard, Read, Write | Private |     |
|                       | 0x005DF000   | 0x005B0000      | 68.00 KB    | Read, Write        | Commit  | Read, Write        | Private |     |
|                       | 0x005F0000   | 0x005F0000      | 980.00 KB   | Read, Write        | Reserve |                    | Private |     |
|                       | 0x006E5000   | 0x005F0000      | 8.00 KB     | Read, Write        | Commit  | Guard, Read, Write | Private |     |
|                       | 0x006E7000   | 0x005F0000      | 36.00 KB    | Read, Write        | Commit  | Read, Write        | Private |     |
|                       | 0x006F0000   | 0x006F0000      | 16.00 KB    | Read Only          | Commit  | Read Only          | Mapped  |     |
|                       | 0x006F4000   | 0x00000000      | 48.00 KB    |                    | Free    | No Access          |         |     |

The information here allows you to inspect the memory protection status of areas of memory in the minidump.

If you'd like to view this information in graphical form you can also use VM Validator. VM Validator views memory data in live processes and minidumps.

#### 4.2.8 Misc Info

The Misc Info page displays the contents of the MiscInfoStream minidump stream.

| linidump Browser x86<br>Help |                    |                                                        |            | - 0 |   |
|------------------------------|--------------------|--------------------------------------------------------|------------|-----|---|
| mary<br>ments                | Name               | Value                                                  | Raw Value  |     |   |
| ption<br>fles                | Flags              | MINIDUMP_MISC1_PROCESS_ID, MINIDUMP_MISC1_PROCESS_TIME | 0x000003f7 |     |   |
| lle Operation<br>ory         | Process            |                                                        |            |     |   |
| ry<br>ry Info                | Process id         | 12952                                                  |            |     |   |
| Info                         | Create Time        | 2021/01/02 20:51:02                                    | 1609620662 |     |   |
| es<br>is                     | User Time          | 75                                                     | 7          |     |   |
| İs                           | Kernel Time        | 16s                                                    | 16         |     |   |
| d Info<br>d Names            |                    |                                                        |            |     |   |
| n Info                       | Processor          |                                                        |            |     |   |
| n Memory Info                | Max Mhz            | 4001 Mhz                                               | 4001       |     |   |
| ed Modules<br>inters         | Current Mhz        | 4001 Mhz                                               | 4001       |     |   |
|                              | Mhz Limit          | 4001 Mhz                                               | 4001       |     |   |
|                              | Max Idle State     | 2                                                      |            |     |   |
|                              | Current Idle State | 2                                                      |            |     |   |
|                              | Integrity          |                                                        |            |     |   |
|                              | Integrity Level    | 8192                                                   |            |     |   |
|                              | <                  |                                                        |            |     | > |

This section provides miscellaneous information about the minidump application.

#### 4.2.9 Modules

The Modules page displays the contents of the ModuleListStream minidump stream.

|         | Display mod | de nath       |            |                     |                |                 |             |           |
|---------|-------------|---------------|------------|---------------------|----------------|-----------------|-------------|-----------|
| 1       | Image       | -             | Checksum   | Timestamp           | File Version   | Product Version | Attributes  | Module    |
|         | 0x00790     | 7             |            |                     | 1.0.0.1        |                 | Application | E:\om\c\t |
| eration |             |               |            |                     |                |                 |             |           |
|         | 0x76F30     |               |            | 2057/04/04 08:25:38 |                | 10.0.18362.387  |             | C:\Windo  |
| fo      | 0x76380     | 896.00 KB     | 0x000a5f05 | 2035/07/27 02:33:32 | 6.2.18362.329  | 10.0.18362.329  | DLL         | C:\Windo  |
|         | 0x76D10     | 000 1.98 MB   | 0x00201f3e | 2018/10/31 16:59:14 | 6.2.18362.535  | 10.0.18362.535  | DLL         | C:\Windo  |
|         | 0x66060     | 000 636.00 KB | 0x000a83e3 | 2049/12/15 11:26:05 | 6.2.18362.1    | 10.0.18362.1    | DLL         | C:\Windo  |
|         | 0x74720     | 00 1.59 MB    | 0x001a0537 | 2034/09/01 06:00:28 | 6.2.18362.592  | 10.0.18362.592  | DLL         | C:\Windo  |
|         | 0x76460     | 92.00 KB      | 0x00025850 | 2063/01/10 11:30:25 | 6.2.18362.592  | 10.0.18362.592  | Application | C:\Windo  |
|         | 0x76480     | 00 132.00 KB  | 0x00020fce | 2013/11/10 16:08:31 | 6.2.18362.1    | 10.0.18362.1    | DLL         | C:\Windo  |
| nfo     | 0x76560     | 00 1.35 MB    | 0x0015a928 | 2064/09/22 19:13:00 | 6.2.18362.535  | 10.0.18362.535  | DLL         | C:\Windo  |
|         | 0x73F10     | 00 1.56 MB    | 0x00176cce | 2057/11/21 05:47:39 | 6.2.18362.1    | 10.0.18362.1    | DLL         | C:\Windo  |
|         | 0x76810     | 496.00 KB     | 0x0007d0df | 2008/01/12 20:33:10 | 6.2.18362.387  | 10.0.18362.387  | DLL         | C:\Windo  |
|         | 0x75A40     | 00 1.12 MB    | 0x0012252b | 2028/05/06 23:52:30 | 6.2.18362.387  | 10.0.18362.387  | DLL         | C:\Windo  |
|         | 0x6EAA0     | 2.06 MB       | 0x00216de4 | 2046/10/25 03:48:08 | 6.10.18362.592 | 10.0.18362.592  | DLL         | C:\Windo  |
|         | 0x74B60     | 000 764.00 KB | 0x000c7868 | 2017/03/07 14:39:08 | 7.0.18362.1    | 10.0.18362.1    | Application | C:\Windo  |
|         | 0x748C0     | 2.46 MB       | 0x002781d1 | 2048/09/08 04:09:04 | 6.2.18362.449  | 10.0.18362.449  | DLL         | C:\Windo  |
|         | 0x769A0     | 00 748.00 KB  | 0x000c2c99 | 2035/04/14 09:08:11 | 6.2.18362.476  | 10.0.18362.476  | DU          | C:\Windo  |

For each module in the minidump this page displays the following information, dll load address (image base), size, checksum, timestamp, file version, product version, application attributes and module name (with optional path).

#### 4.2.10 Tokens

The Tokens page displays the contents of the TokenStream minidump stream.

| [II] Minidump Browser x86                                                                                                    |                                                                                                  | - | × |
|----------------------------------------------------------------------------------------------------|--------------------------------------------------------------------------------------------------|---|---|
| File Help                                                                                                    |                                                                                                  |   |   |
| Summary<br>Comments<br>Exception<br>Handles<br>Handle Operation<br>Memory Info<br>Misc Info<br>Modules<br>Tokens<br>Thread Sames<br>System Info<br>System Memory Info<br>Unloaded Modules<br>VM Counters | Token Id         Token Handle           0x00002558         0x00000000000000000000000000000000000 |   |   |

## 4.2.11 Threads

The Threads page displays the contents of the ThreadListStream and ThreadExListStream minidump streams.

| ary<br>ents   | Threa 🗸 | Thread Name                  | Suspend | Priority Class | Priority | TEB        | Stack      | Stack Size | Context               |
|---------------|---------|------------------------------|---------|----------------|----------|------------|------------|------------|-----------------------|
| tion          | 7840    | CcreateMiniDumpAppMainThread | 0       | Normal         | 0        | 0x0088E000 | 0x006EE13C | 7.69 KB    | Flags: CONTEXT_CONTRO |
| 5             | 2264    |                              | 0       | Normal         | 0        | 0x00891000 | 0x00D5FD5C | 676 B      | Flags: CONTEXT_CONTRO |
| Operation     | 1548    |                              | 0       | Normal         | 0        | 0x00894000 | 0x00E5FB14 | 1.23 KB    | Flags: CONTEXT_CONTRO |
| y<br>y Info   | 22224   |                              | 0       | Normal         | 0        | 0x00897000 | 0x00F5FCF0 | 784 B      | Flags: CONTEXT CONTRO |
| fo            | 22292   | Second Thread                | 0       | Normal         | 0        | 0x0089A000 | 0x032EFCF0 | 784 B      | Flags: CONTEXT_CONTRO |
| ts            | 19376   | Third Thread                 | 0       | Normal         | 0        | 0x0089D000 | 0x033EF818 | 1.98 KB    | Flags: CONTEXT_CONTRO |
| s<br>ds       | 17020   | Fourth Thread                | 0       | Normal         | 0        | 0x008A0000 | 0x034EFE14 | 492 B      | Flags: CONTEXT_CONTRO |
| Info          | 13012   | Fifth Thread                 | 0       | Normal         | 0        | 0x008A3000 | 0x035EFEA0 | 352 B      | Flags: CONTEXT CONTRO |
| Names<br>Info | 1916    |                              | 0       | Normal         | 0        | 0x008A6000 | 0x02B9F864 | 1.90 KB    | Flags: CONTEXT CONTRO |
| Memory Info   | 22480   |                              | 0       | Normal         | 0        | 0x008A9000 | 0x02CDF708 | 2.24 KB    | Flags: CONTEXT_CONTRO |
| ed Modules    | 5908    |                              | 0       | Normal         | 0        | 0x008B2000 | 0x0600F4CC |            | Flags: CONTEXT_CONTRO |
| nters         | 1992    |                              | 0       | Normal         | 0        | 0x008B5000 | 0x0614FB68 |            | Flags: CONTEXT_CONTRO |
|               | 20696   |                              | 0       | Normal         | 0        | 0x008B8000 | 0x0628FD68 | 664 B      | Flags: CONTEXT_CONTRO |
|               | 22108   |                              | 0       | Normal         | 0        | 0x008BB000 | 0x07E6FAD4 |            | Flags: CONTEXT_CONTRO |
|               | 22328   |                              | 0       | Normal         | 0        | 0x008C4000 | 0x07F6F65C |            | Flags: CONTEXT_CONTRO |
|               | 21084   |                              | 0       | Normal         | 0        | 0x008C7000 | 0x0878FA24 |            | Flags: CONTEXT_CONTRO |
|               | 17724   |                              | 0       | Normal         | 0        | 0x008CA000 | 0x0888FA24 |            | Flags: CONTEXT_CONTRO |

For each thread the following information is displayed: thread id, thread name, if the thread is suspended, it's priority class, it's priority level, the thread environment block (TEB) address, the stack location and size and the flags used to create the thread context, plus a dump of some thread context members (processor registers etc).

## 4.2.12 Thread Info

The Thread Info page displays the contents of the ThreadInfoListStream minidump stream.

| у                   | Threa | Thread Name                  | Dump Flags                             | Dump Error                            | Exit Status | Create Tim   |
|---------------------|-------|------------------------------|----------------------------------------|---------------------------------------|-------------|--------------|
| nts                 | 7840  | CcreateMiniDumpAppMainThread | This thread called MiniDumpWriteDump() | The operation completed successfully. | 0x00000103  | 2020/01/23 0 |
|                     | 2264  |                              |                                        | The operation completed successfully. | 0x00000103  | 2020/01/23 0 |
| Operation           | 1548  |                              |                                        | The operation completed successfully. | 0x00000103  | 2020/01/23 0 |
| Info                | 22224 |                              |                                        | The operation completed successfully. | 0x00000103  | 2020/01/23 0 |
| 0                   |       | Second Thread                |                                        | The operation completed successfully. | 0x00000103  | 2020/01/23 0 |
| 1                   | 19376 | Third Thread                 |                                        | The operation completed successfully. | 0x00000103  |              |
|                     |       | Fourth Thread                |                                        | The operation completed successfully. | 0x00000103  | 2020/01/23 0 |
| Info                |       | Fifth Thread                 |                                        | The operation completed successfully. | 0x00000103  |              |
| Names               | 1916  | rith Thread                  |                                        | The operation completed successfully. | 0x00000103  | 2020/01/23 0 |
| Info<br>Memory Info |       |                              |                                        |                                       |             |              |
| Memory Into         | 22480 |                              |                                        | The operation completed successfully. | 0x00000103  |              |
| nters               | 5908  |                              |                                        | The operation completed successfully. | 0x00000103  | 2020/01/23 0 |
|                     | 1992  |                              |                                        | The operation completed successfully. | 0x00000103  | 2020/01/23 0 |
|                     | 20696 |                              |                                        | The operation completed successfully. | 0x00000103  | 2020/01/23 0 |
|                     | 22108 |                              |                                        | The operation completed successfully. | 0x00000103  | 2020/01/23 0 |
|                     | 22328 |                              |                                        | The operation completed successfully. | 0x00000103  | 2020/01/23 0 |
|                     | 21084 |                              |                                        | The operation completed successfully. | 0x00000103  | 2020/01/23 0 |
|                     | 17724 |                              |                                        | The operation completed successfully. | 0x00000103  | 2020/01/23 0 |

For each thread the following information is displayed: thread id, thread name, dump flags, dump error status, thread exit status, thread creation time, exit time, kernel time, user time, thread start address and thread processor affinity.

## 4.2.13 Thread Names

The Thread Names page displays the contents of the ThreadNamesStream minidump stream.

| [!] Minidump Browser x86 |         |                              | - | × |
|--------------------------|---------|------------------------------|---|---|
| File Help                |         |                              |   |   |
| Summary                  | Threa 🗸 | Name                         |   |   |
| Comments<br>Exception    | 7840    | CcreateMiniDumpAppMainThread |   |   |
| Handles                  | 22292   | Second Thread                |   |   |
| Handle Operation         | 19376   | Third Thread                 |   |   |
| Memory<br>Memory Info    | 17020   | Fourth Thread                |   |   |
| Misc Info                | 13012   | Fifth Thread                 |   |   |
| Modules                  |         |                              |   |   |
| Tokens                   |         |                              |   |   |
| Threads<br>Thread Info   |         |                              |   |   |
| Thread Names             |         |                              |   |   |
| System Info              |         |                              |   |   |
| System Memory Info       |         |                              |   |   |
| Unloaded Modules         |         |                              |   |   |
| VM Counters              |         |                              |   |   |
|                          |         |                              |   |   |
|                          |         |                              |   |   |
|                          |         |                              |   |   |
|                          |         |                              |   |   |
|                          |         |                              |   |   |
|                          |         |                              |   |   |
|                          |         |                              |   |   |
|                          |         |                              |   |   |

For each thread the thread id and thread name is listed. We use this information to provide thread names on appropriate other minidump displays.

#### 4.2.14 System Info

The System Info page displays the contents of the SystemInfoStream minidump stream.

| III Minidump Browser x86                  |                        |                                                                   |                                  | - | × |
|-------------------------------------------|------------------------|-------------------------------------------------------------------|----------------------------------|---|---|
| File Help                                 |                        |                                                                   |                                  |   |   |
| Summary                                   | Name                   | Value                                                             | Raw Value                        |   |   |
| Comments<br>Exception                     | Processor              |                                                                   |                                  |   |   |
| Handles                                   | Processor architecture | x86                                                               | 0                                |   |   |
| Handle Operation<br>Memory<br>Memory Info | Processor level        | Pentium Pro / Pentium II                                          | 6                                |   |   |
|                                           | Processor revision     | Model 0x3c Stepping 0x03                                          | 0x3c03                           |   |   |
| Misc Info                                 | Number of processors   | 8                                                                 |                                  |   |   |
| Modules<br>Tokens                         |                        |                                                                   |                                  |   |   |
| Threads                                   | Product                |                                                                   |                                  |   |   |
| Thread Info                               | Product type           | Workstation                                                       | 1                                |   |   |
| Thread Names System Info                  | Version                | 10.0 Build 19042 (Windows 10)                                     | 10.0                             |   |   |
| System Memory Info                        | Build Number           | 19042                                                             |                                  |   |   |
| Unloaded Modules                          | Platform               | VER_PLATFORM_WIN32_NT                                             | 2                                |   |   |
| VM Counters                               | Service Pack           |                                                                   |                                  |   |   |
|                                           | Suite Mask             | Remote Desktop RTS                                                | 0x0100                           |   |   |
|                                           |                        |                                                                   |                                  |   |   |
|                                           | CPU                    |                                                                   |                                  |   |   |
|                                           | Vendor                 | GenuineIntel                                                      | 0x756e6547 0x49656e69 0x6c65746e |   |   |
|                                           | Version                | Model 0x003c Family 0x0006 Type 0 Stepping: 0x3                   | 0x000306c3                       |   |   |
|                                           | Features               | FPU, VME, DE, PSE, TSC, MSR, PAE, MCE, CX8, APIC, SEP, MTRR, PGE, | Oxbfebfbff                       |   |   |

This page provides information about the computer hardware and the operating system you are using.

### 4.2.15 System Memory Info

The System Memory Info page displays the contents of the SystemMemoryInfoStream minidump stream.

| Help                             |                              |                                                                  |                   |  |
|----------------------------------|------------------------------|------------------------------------------------------------------|-------------------|--|
| nary<br>ments<br>ption<br>Iles   | Name<br>Revision<br>Flags    | Value 1 FILECACHE, BASICPERF, DIRTYPAGES, RESIDENTAVAILABLEPAGES | Raw Value         |  |
| lle Operation<br>ory<br>ory Info | Basic Information            |                                                                  |                   |  |
| Info                             | TimerResolution              |                                                                  | 0x0002625a        |  |
| ns                               | PageSize                     |                                                                  | 0x00001000        |  |
| ads<br>ad Info                   | NumberOfPhysicalPages        |                                                                  | 0x003f74b1        |  |
| ad Into<br>ad Names              | LowestPhysicalPageNumber     | 1                                                                | 0x0000001         |  |
| em Info                          | HighestPhysicalPageNumber    | 4,324,863                                                        | 0x0041fdff        |  |
| tem Memory Info                  | AllocationGranularity        | 64.00 KB                                                         | 0x00010000        |  |
| aded Modules<br>ounters          | MinimumUserModeAddress       | 0x000000000000000000000000000000000000                           |                   |  |
| ounce s                          | MaximumUserModeAddress       | 0x00000007ffeffff                                                |                   |  |
|                                  | ActiveProcessorsAffinityMask | 0x000000000000000000000000000000000000                           |                   |  |
|                                  | NumberOfProcessors           | 8                                                                | 0x0000008         |  |
|                                  | File Cache Information       |                                                                  |                   |  |
|                                  | CurrentSize                  | 472.32 MB                                                        | 0x00000001d851000 |  |

This page provides detailed information about the memory state of the system.

#### 4.2.16 Unloaded Modules

The Unloaded Modules page displays the contents of the UnloadedModuleListStream minidump stream.

| mary                 | ✓ Display module pati | 1         |            |                     |                  |  |
|----------------------|-----------------------|-----------|------------|---------------------|------------------|--|
| nments               | Image Base 🗸          | Size      | Checksum   | Timestamp           | Module           |  |
| ption                |                       |           |            |                     |                  |  |
| des                  | 0x6A9F0000            |           | 0x00214d51 | 2036/07/13 07:30:31 | WMVCore.DLL      |  |
| lle Operation<br>orv | 0x6A9B0000            | 244.00 KB | 0x00046094 | 1980/10/14 09:27:24 | WMASF.DLL        |  |
| ary Info             | 0x6A8A0000            | 1.02 MB   | 0x0010d790 | 2056/01/21 07:49:50 | mfperfhelper.dll |  |
| Info                 | 0x6AD20000            | 560.00 KB | 0x000932fd | 2094/07/22 14:23:07 | wpdshext.dll     |  |
| ules                 | 0x73A30000            | 1.41 MB   | 0x001726ab | 2042/08/19 11:56:39 | adiplus.dll      |  |
| ens                  | 0x75C20000            |           |            |                     |                  |  |
| ads                  |                       |           |            | 2092/11/08 18:13:28 |                  |  |
| ad Info<br>ad Names  | 0x75C20000            | 24.00 KB  | 0x00007e3e | 2092/11/08 18:13:28 | psapi.dll        |  |
| em Info              | 0x75C20000            | 24.00 KB  | 0x00007e3e | 2092/11/08 18:13:28 | psapi.dll        |  |
| em Memory Info       | 0x6AD40000            | 396.00 KB | 0x0005ff99 | 2067/05/25 13:31:08 | verifier.dll     |  |
| aded Modules         | 0x75C20000            | 24.00 KB  | 0x00007e3e | 2092/11/08 18:13:28 | psapi.dll        |  |
| ounters              | 0x75C20000            | 24.00 KB  | 0x00007e3e | 2092/11/08 18:13:28 | psapi.dll        |  |
|                      | 0x75C20000            | 24.00 KB  | 0x00007e3e | 2092/11/08 18:13:28 | psapi.dll        |  |
|                      | 0x75C20000            | 24.00 KB  | 0x00007e3e | 2092/11/08 18:13:28 | psapi.dll        |  |
|                      | 0x75C20000            | 24.00 KB  | 0x00007e3e | 2092/11/08 18:13:28 | psapi.dll        |  |
|                      | 0x75C20000            | 24.00 KB  | 0x00007e3e | 2092/11/08 18:13:28 | psapi.dll        |  |
|                      | 0x75C20000            | 24.00 KB  | 0x00007e3e | 2092/11/08 18:13:28 | psapi.dll        |  |
|                      | 0x75C20000            | 24.00 KB  | 0x00007e3e | 2092/11/08 18:13:28 | psani.dll        |  |

For each module in the minidump that has been unloaded this page displays the following information, dll load address (image base), size, checksum, timestamp, module name (with optional path).

#### 4.2.17 VM Counters

The VM Counters page displays the contents of the ProcessVmCountersStream minidump stream.

| 1inidump Browser x86    |                                 |           | -         |       |
|-------------------------|---------------------------------|-----------|-----------|-------|
| Help                    |                                 |           |           |       |
| mary                    | Name                            | Value     | Raw Value | <br>- |
| ption                   | Revision                        | 2         |           |       |
| les                     |                                 |           |           |       |
| le Operation            | Working Set                     |           |           |       |
| ry<br>ry Info           | Page Fault Count                | 22,778    |           |       |
| Info                    | Peak Working Set Size           | 18.48 MB  |           |       |
| les<br>1s               | Working Set Size                | 18.48 MB  |           |       |
| ads                     |                                 |           |           |       |
| ad Info                 | Quota                           |           |           |       |
| ad Names<br>m Info      | Quota Peak Paged Pool Usage     | 235.84 KB |           |       |
| m Memory Info           | Quoata Paged Pool Usage         | 202.74 KB |           |       |
| ded Modules<br>Counters | Quota Peak Non Paged Pool Usage | 53.35 KB  |           |       |
| ounters                 | Quota Non Paged Pool Usage      | 53.09 KB  |           |       |
|                         |                                 |           |           |       |
|                         | Page File                       |           |           |       |
|                         | Page File Usage                 | 7.39 MB   |           |       |
|                         | Peak Page File Usage            | 7.39 MB   |           |       |
|                         | Private Usage                   | 7.39 MB   |           |       |
|                         | <                               |           |           | 1     |

This page provides detailed information about the virtual memory counters of the system.

# 4.3 Search Memory Dialog

The Search Memory dialog is shown below.

| Search Men           | nory                        |                   | ×     |
|----------------------|-----------------------------|-------------------|-------|
| Search<br>O Search f | Clear<br>for a text string: |                   | Close |
| verify<br>Mato       |                             |                   |       |
| Search f       72 00 | or bytes:<br>59 00 66 00    |                   | <br>  |
| ID (6)               | Address                     | Description       |       |
| 1                    | 0x00007FF9D74BD16A          | Verify            |       |
| 2                    | 0x00007FF9D74BD2EA          | Verify            |       |
| 3                    | 0x00007FF9D74BD1A4          | verify            |       |
| 4                    | 0x00007FF9D74BD16E          | 72 00 69 00 66 00 |       |
| 5                    | 0x00007FF9D74BD1A8          | 72 00 69 00 66 00 |       |
| 6                    | 0x00007FF9D74BD2EE          | 72 00 69 00 66 00 |       |
| <                    |                             |                   | >     |

You can search for text strings or you can search for byte sequences.

**Search for a text string >** type the string you wish to search for into the text box

**Match case** > select the check box if the string match should be case sensitive

**Unicode** > select the check box if the string match should be Unicode. If the check box is not selected the string match is ANSI

**Search for bytes** > type the bytes you wish to search for into the text box. A byte should be specified as a two digit hex value. Separate bytes with spaces

**Search** > perform the search. The progress of the search is shown on the progress bar, any matching search results are shown in the list.

Clear > clear the search results

A context menu on the search results provides a single option:

View data...

Clicking **View data...** opens a memory inspection dialog, allowing you to view the search results memory as BYTEs, WORDs, DWORDs or QWORDs.

| Search Memory, 0x00007FF9D74BD1A4 12 bytes                                                                                                    | ×              |
|----------------------------------------------------------------------------------------------------|----------------|
|                                                                                                    |                |
| BYTE WORD DWORD QWORD                                                                                                    |                |
| 0x00007FF9D74BD100 01 00 53 00 74 00 72 00 69 00 6e 00 67 00 46 00s.t.r.i.n.g                                                                                     | F .            |
| 0x00007FF9D74BD110 69 00 6c 00 65 00 49 00 6e 00 66 00 6f 00 00 00 i.l.e.I.n.f.o                                                                                  |                |
| 0x00007FF9D74BD120 9c 02 00 00 01 00 30 00 38 00 30 00 39 00 30 000.8.0.9                                                                                         | .0.            |
| 0x00007FF9D74BD130 34 00 62 00 30 00 00 82 00 31 00 01 00 43 00 4.b.01                                                                                            |                |
| 0x00007FF9D74BD140 6f 00 6d 00 70 00 61 00 6e 00 79 00 4e 00 61 00 o.m.p.a.n.y.N                                                                                  |                |
| 0x00007FF9D74BD150 6d 00 65 00 00 00 00 00 53 00 6f 00 66 00 74 00 m.es.o.f<br>0x00007FF9D74BD160 77 00 61 00 72 00 65 00 20 00 56 00 65 00 72 00 w.a.r.ev.e      |                |
| 0x00007F59D74BD170 69 00 66 00 79 00 20 00 4c 00 69 00 6d 00 69 00 if.y. L.i.                                                                                     |                |
| 0x00007FF9D74BD180 74 00 65 00 64 00 20 00 2d 00 20 00 77 00 77 00 t.e.dw                                                                                         |                |
| 0x00007FF9D74BD190 77 00 2e 00 73 00 6f 00 66 00 74 00 77 00 61 00 ws.o.f.t.w                                                                                     |                |
| 0x00007FF9D74BD1A0 72 00 65 00 76 00 65 00 72 00 69 00 66 00 79 00 r.e.v.e.r.i.f                                                                                  |                |
| 0x00007FF9D74BD1B0 2e 00 63 00 6f 00 6d 00 00 00 00 5a 00 19 00c.o.mZ<br>0x00007FF9D74BD1C0 01 00 46 00 69 00 6c 00 65 00 44 00 65 00 73 00F.i.l.e.D.e            |                |
| 0x00007FF9D74BD1C0 01 00 40 00 69 00 6C 00 85 00 44 00 65 00 73 00F.1.1.e.D.e<br>0x00007FF9D74BD1D0 63 00 72 00 69 00 70 00 74 00 69 00 6f 00 6e 00 c.r.i.p.t.i.o |                |
| 0x00007FF9D74BD1E0 00 00 00 00 46 00 69 00 6c 00 65 00 20 00 63 00F.i.l.e.                                                                                        |                |
| 0x00007FF9D74BD1F0 6f 00 6d 00 70 00 72 00 65 00 73 00 73 00 69 00 o.m.p.r.e.s.s                                                                                  | .i             |
| 0v00007EE0n74Bn200 6f 00 6e 00 20 00 6c 00 60 00 62 00 72 00 61 00 o n 1 i h r                                                                                    | э <sup>*</sup> |
|                                                                                                    | Close          |
|                                                                                                    | Clobe          |
|                                                                                                    |                |

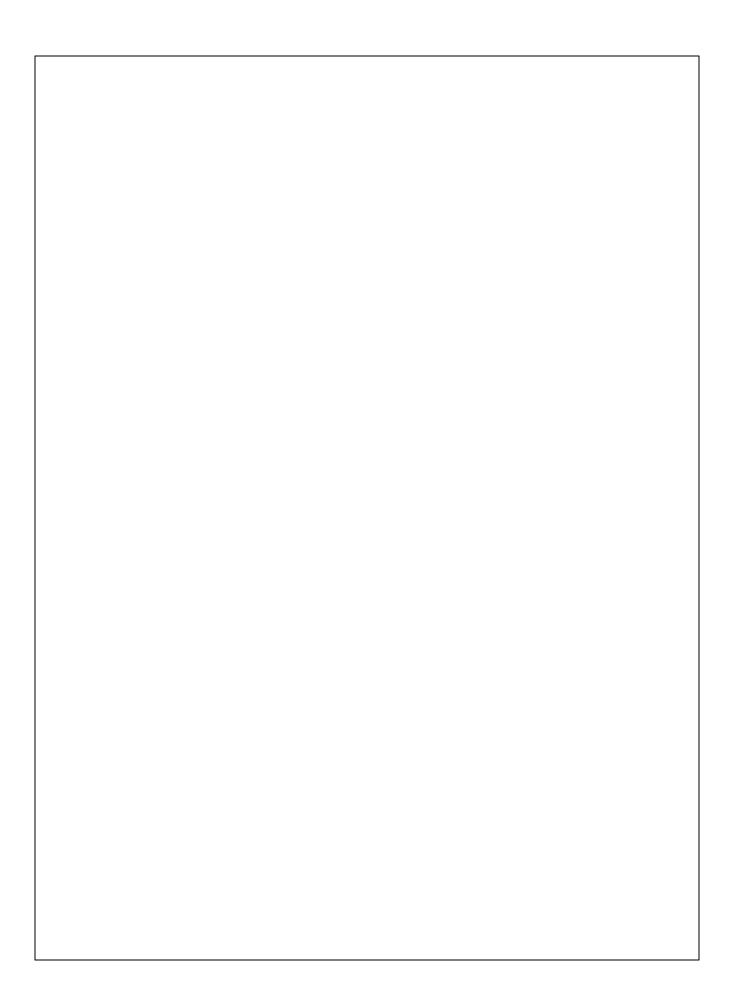